## Matrix How to…

The **Hot Sheets** *Widget* presents *hyperlinks* to up to 20 **Hot Sheets** *customized* by you*.* **Hot Sheets** *Results* are change centric providing insight into *price* and *status* changes.

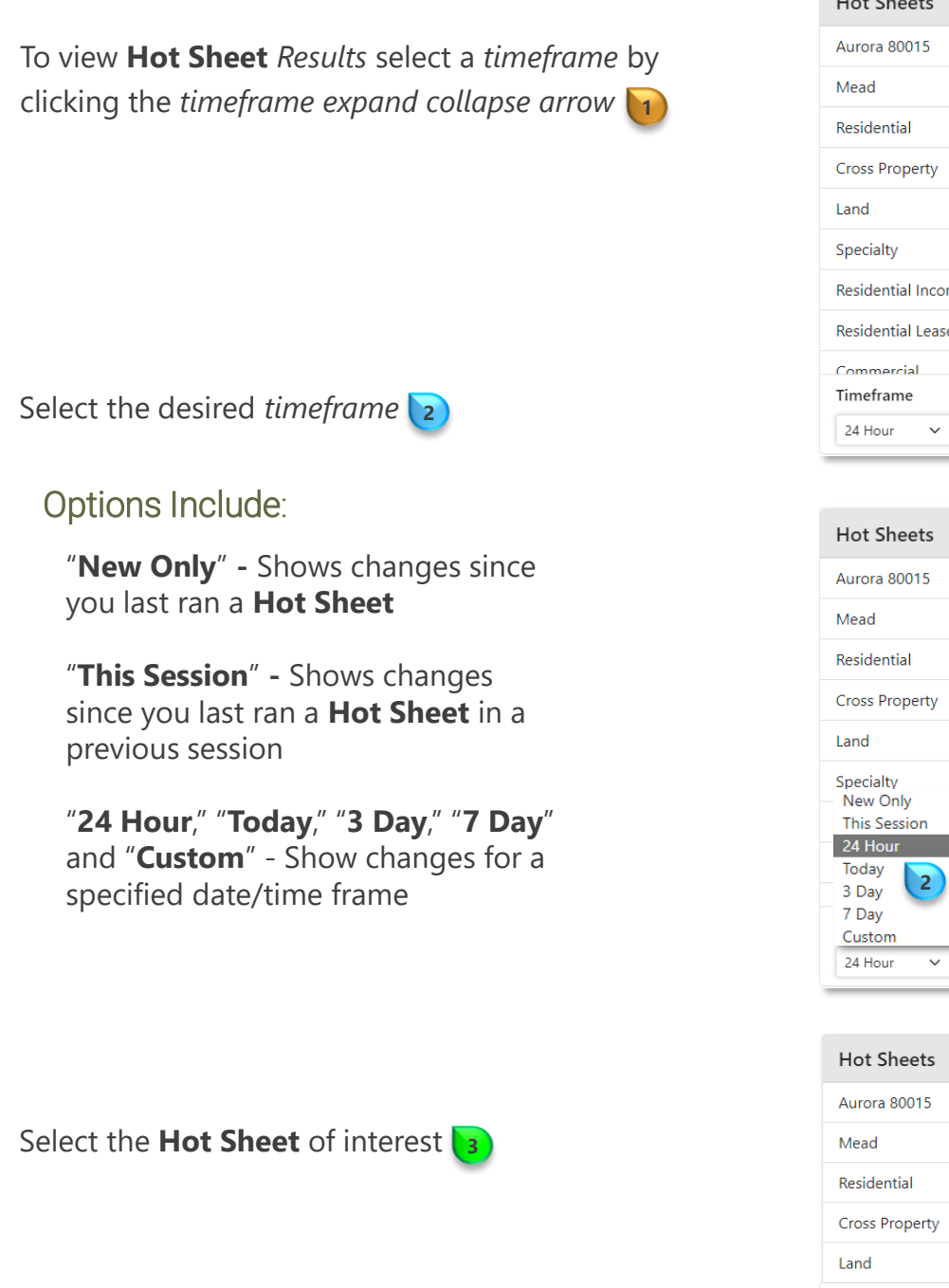

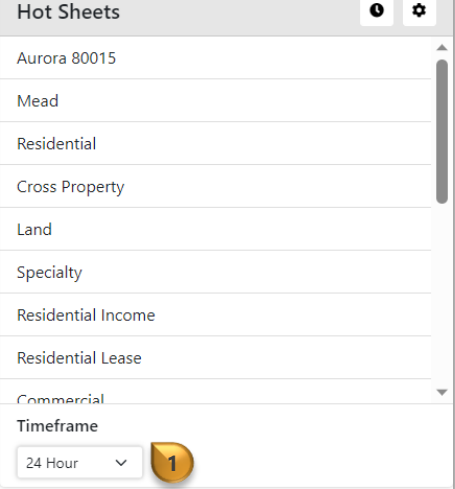

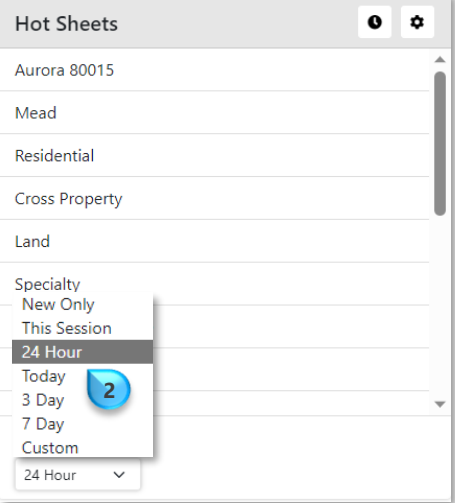

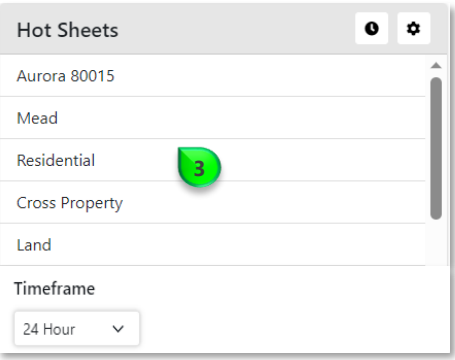

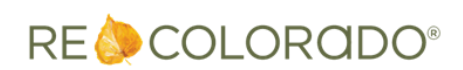

8/30/2023 10:19 AM

For additional support contact Customer Success: 303.850.9576 *Results* will present in the **Hot Sheet** *Display*and according to the selected *timeframe* **4**

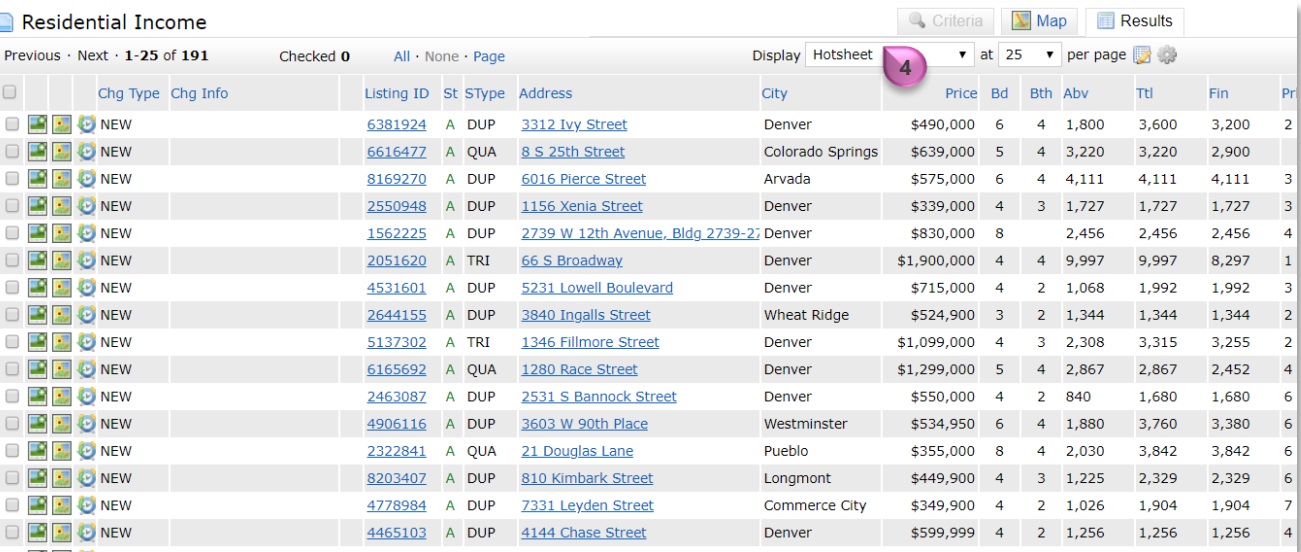

**Note**: **Hot Sheet** *search criteria* and date range are customizable and users can create up to 20 custom **Hot Sheets.** Please see **How to Customize Hot Sheet Criteria**

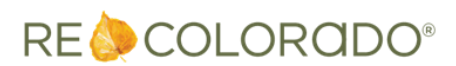